# **Modul-Device-Treiber M-C16-3**

Allgemeine Hinweise zum Umgang mit Modul-Device-Treibern finden Sie in der Einführung im Abschnitt 'Grundlagen zum Modul-Device-Treiber'.

# **Installationsparameter**

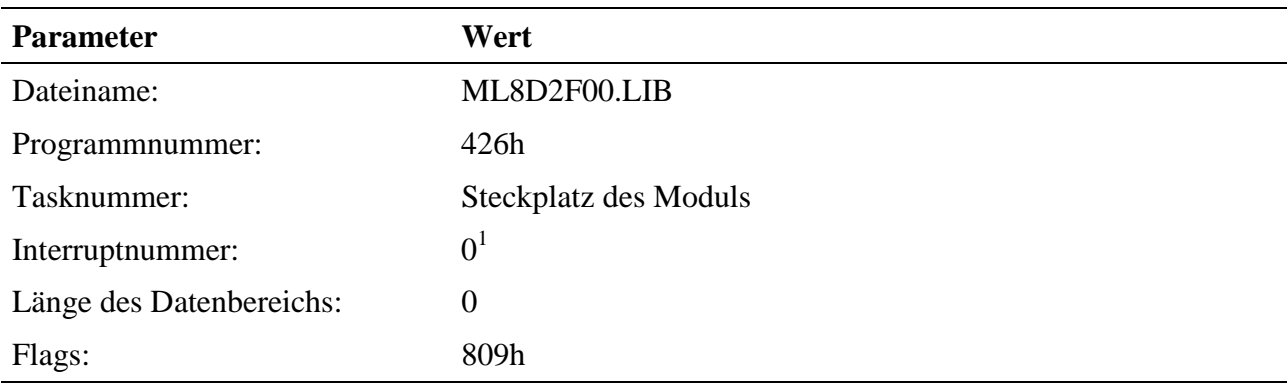

 $1 = 0$ , wenn NI-Task, sonst = der Interruptnummer, die bei "Anwahl der Interruptleitung zur Basiskarte (Device-Typ *DEVICE\_CTRL*, Device-Index 0) angegeben wird. Dann muß die Task als II-Task installiert werden

Befehl in INS-Datei (z.B. für Steckplatz 1 als II-Task und IRQ-D):

### **M8INST ML8D2F00 0426 0001 7E 000000 00000809**

# **Kanaleigenschaftsstruktur CPS\_MC163**

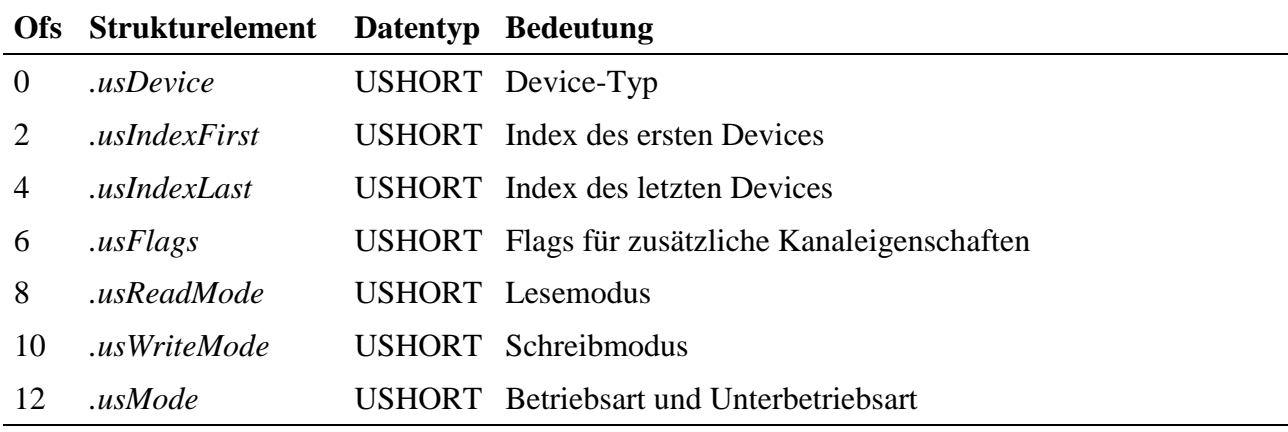

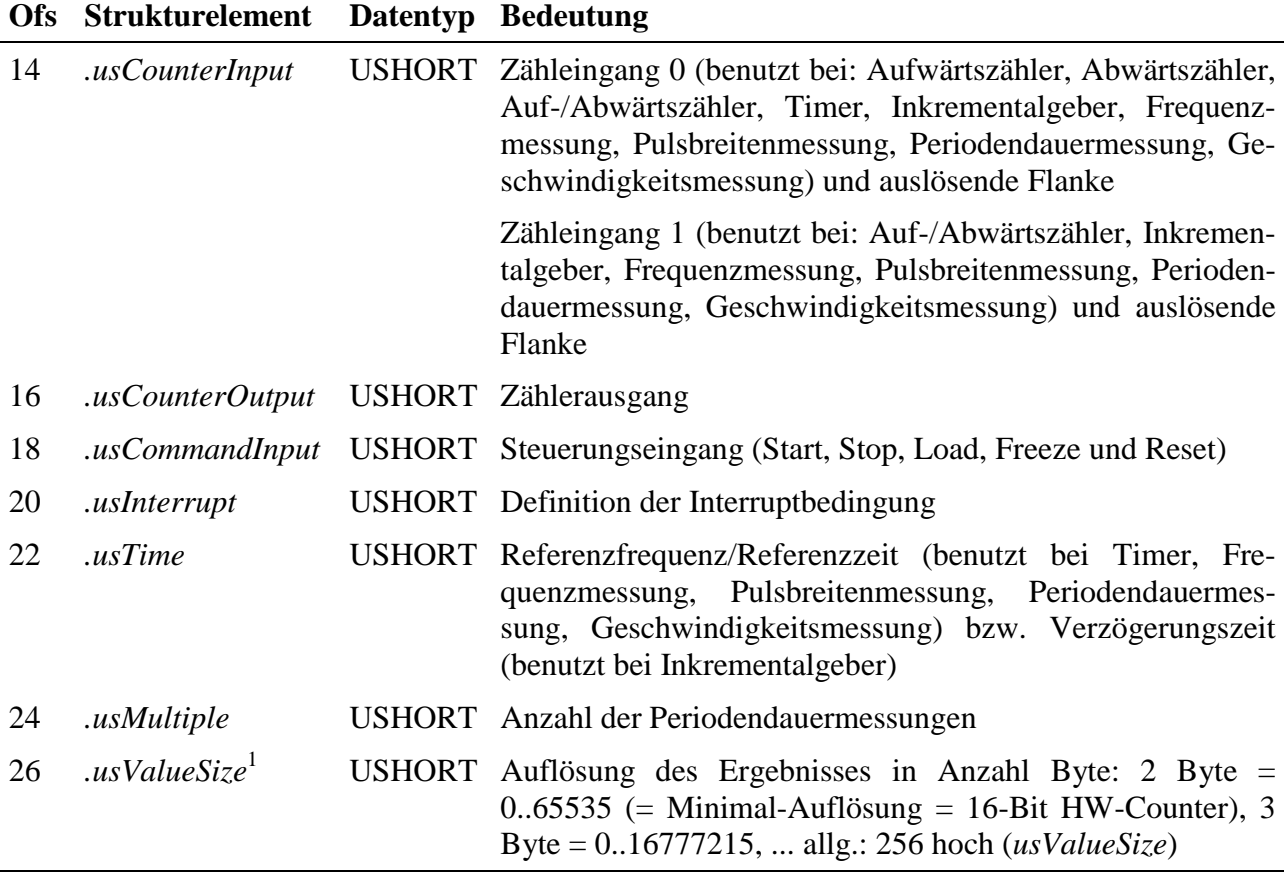

<sup>1</sup> neu seit Version 1.I. vom 17.7.2000

# **Anwahl der Interruptleitung zur Basiskarte**

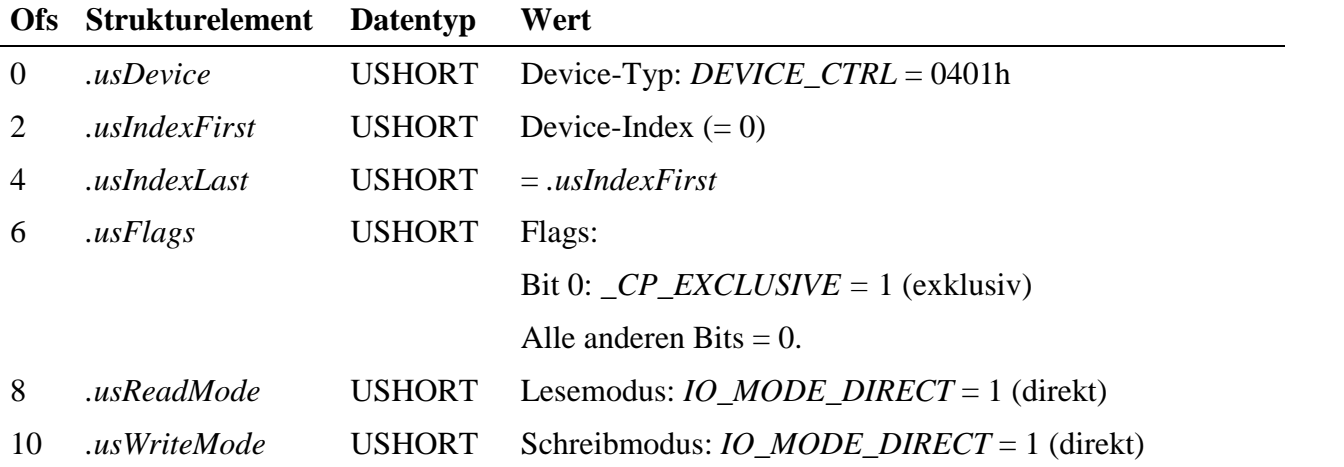

Alle anderen Strukturelemente werden nicht ausgewertet.

Die Anwahl der Interruptleitung erfolgt durch einen Schreibzugriff mit **mddx\_write\_channel\_byte** auf den Kanal. Der Übergabeparameter kann dabei folgende Werte annehmen:

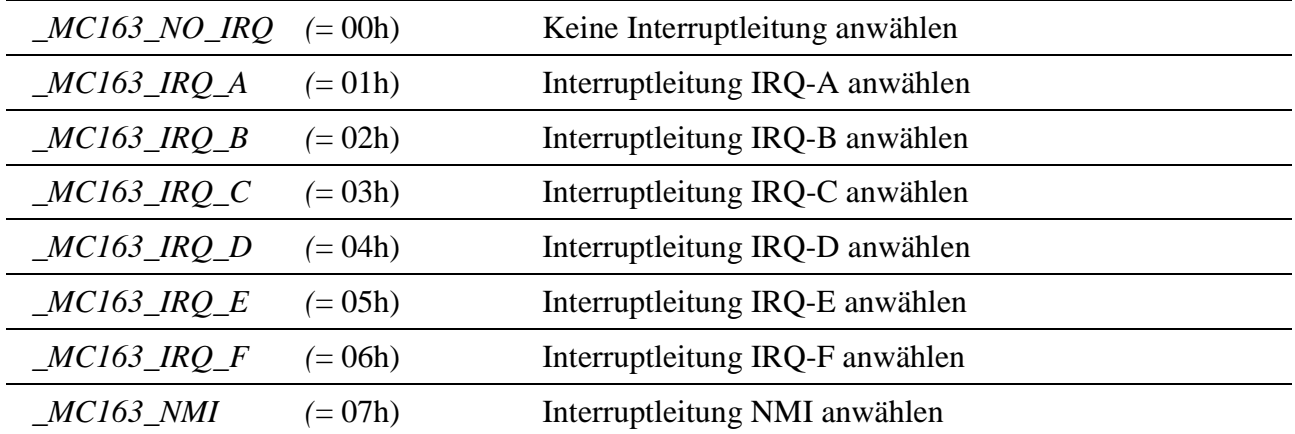

Die aktuell angewählte Interruptleitung kann durch einen Lesezugriff mit **mddx\_read\_channel\_byte** auf den Kanal ermittelt werden.

# **Maskieren/Demaskieren der Interrupteingänge**

Dieser Kanal ermöglicht es, die Interrupts INT-0 bis INT-15 des Moduls zu maskieren oder zu demaskieren und jeweils die aktive Flanke zu definieren.

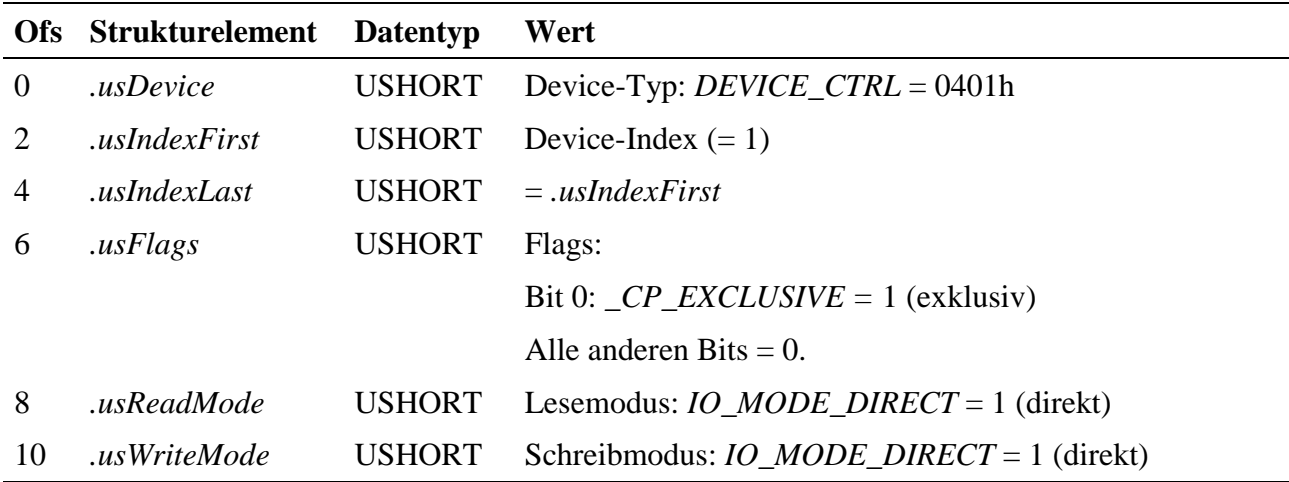

Alle anderen Strukturelemente werden nicht ausgewertet.

Ein Interrupteingang wird durch einen Schreibzugriff mit **mddx** write channel dword auf den Kanal demaskiert:

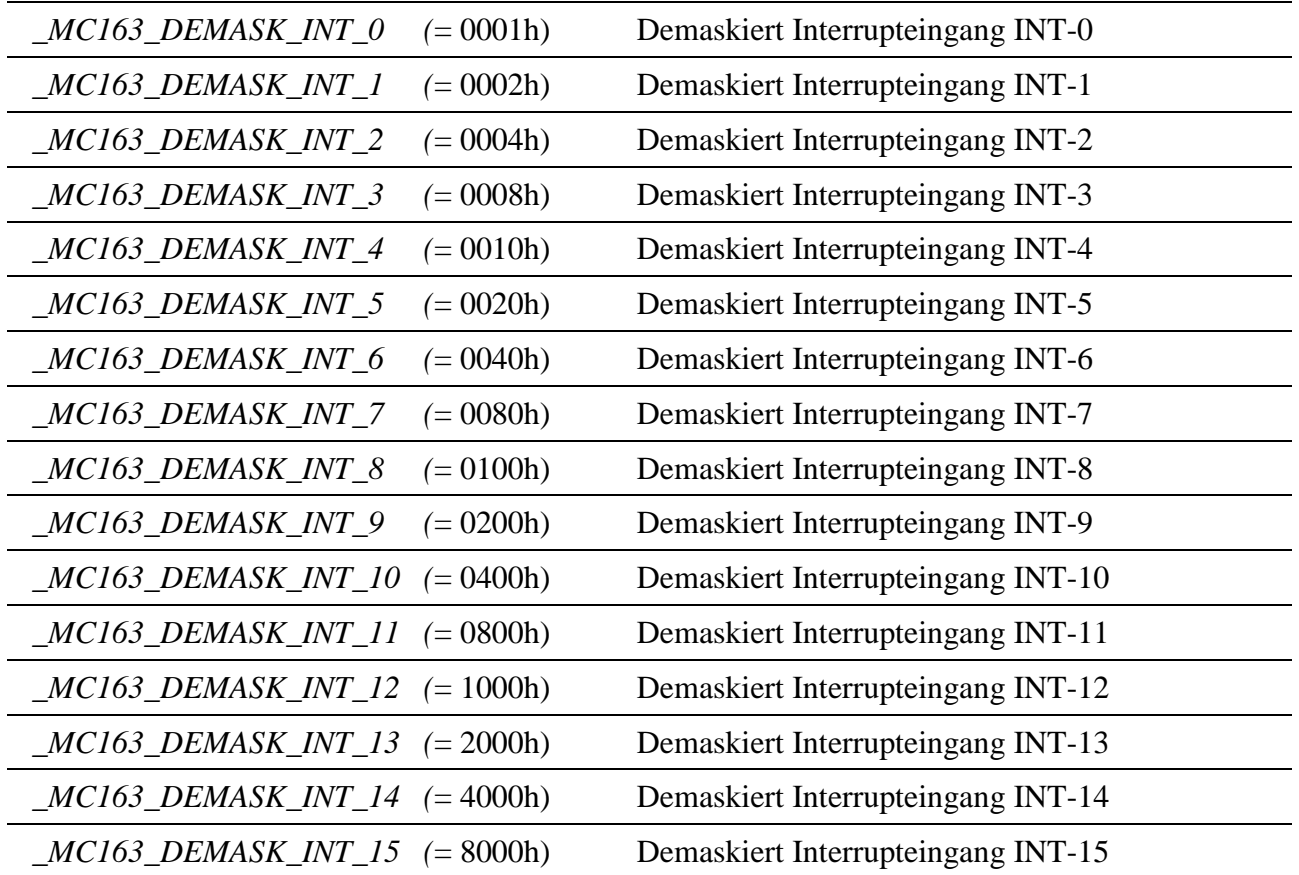

Zusätzlich muß noch eine ODER-Verknüpfung angegeben werden, wenn die negative Flanke an einem externen digitalen Eingang einen Interrupt auslösen soll (Standardeinstellung: positive Flanke):

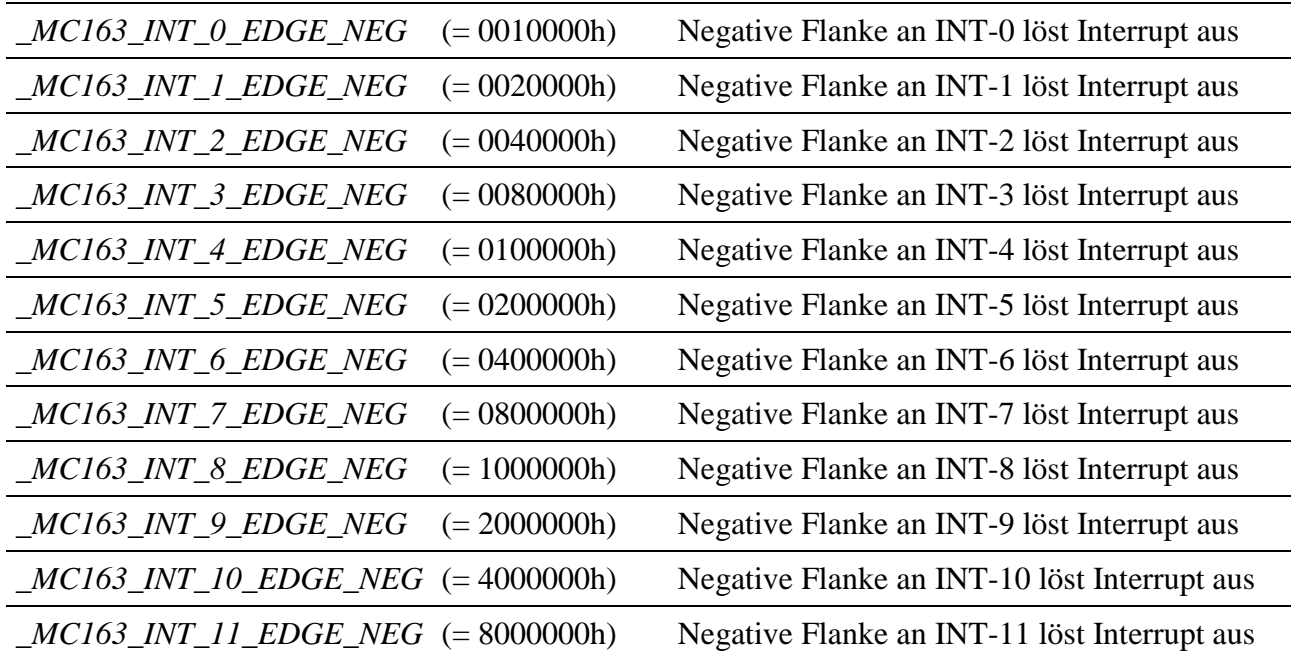

Welcher Interrupteingang maskiert bzw. demaskiert ist und welche aktive Flanke eingestellt ist, kann durch einen Lesezugriff mit **mddx\_read\_channel\_dword** auf den Kanal ermittelt werden.

# **Definition des Latch-Eingangs**

Dieser Kanal ermöglicht es, festzulegen, welcher digitale Eingang zum Latchen aller digitalen Eingänge verwendet werden soll, wenn diese als solche verwendet werden sollen und nicht als Zähleingänge für die Zähler.

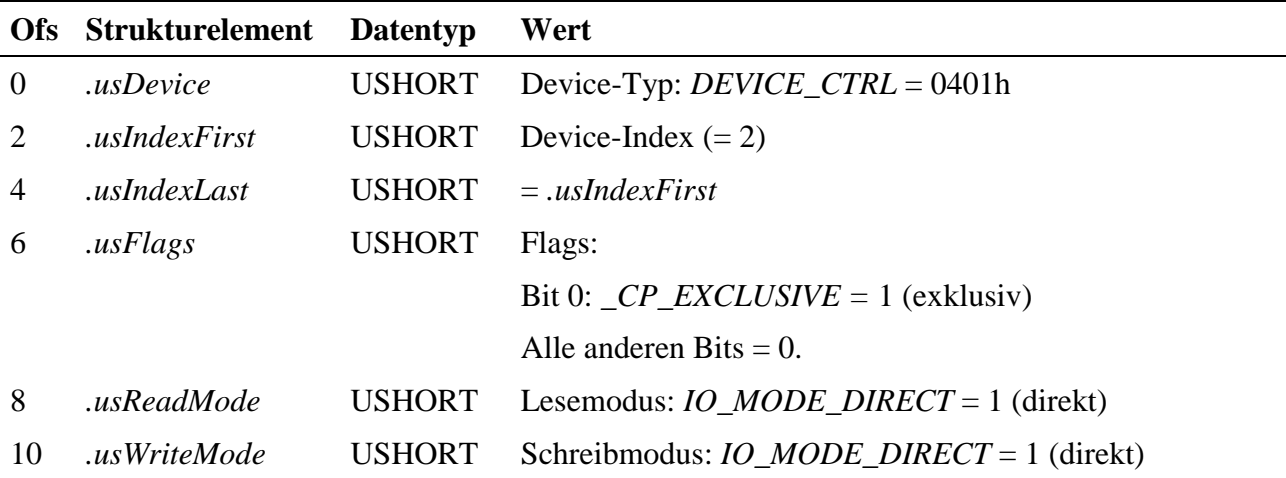

Alle anderen Strukturelemente werden nicht ausgewertet.

Der Latch-Eingang wird durch einen Schreibzugriff mit **mddx\_write\_channel\_byte** auf den Kanal definiert:

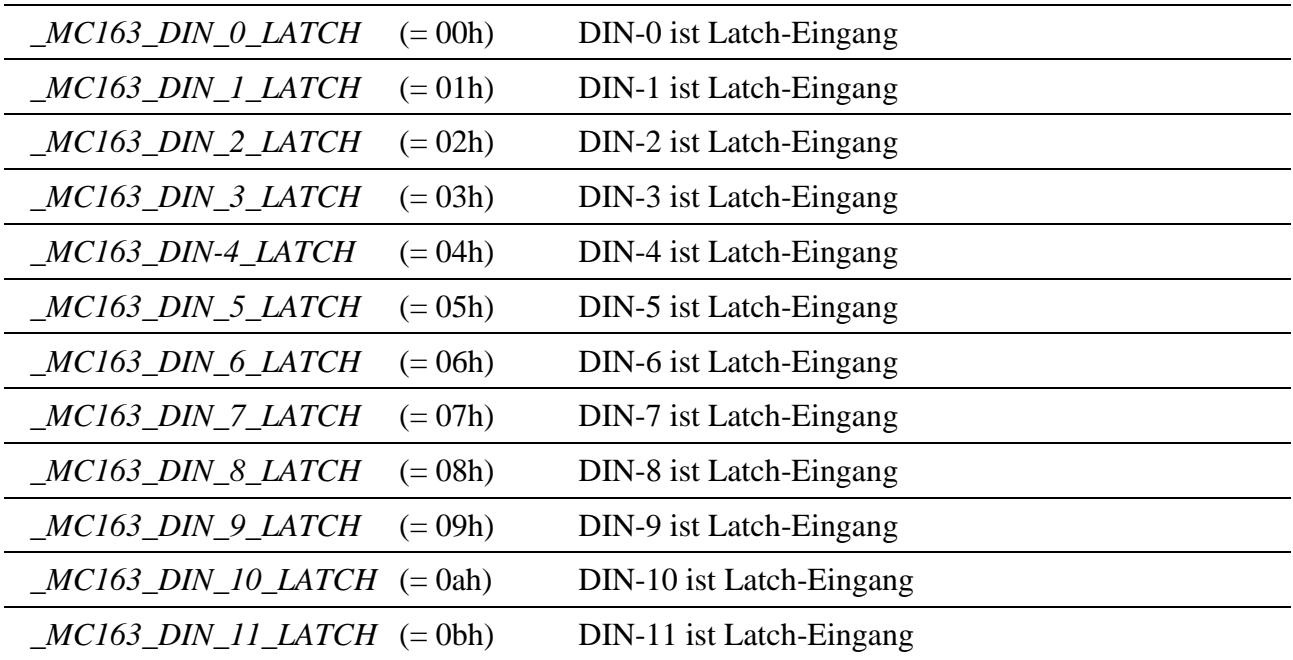

Zusätzlich muß noch eine ODER-Verknüpfung angegeben werden, wenn die negative Flanke den Latchvorgang auslösen soll und/oder der externe Latch-Eingang freigegeben werden soll:

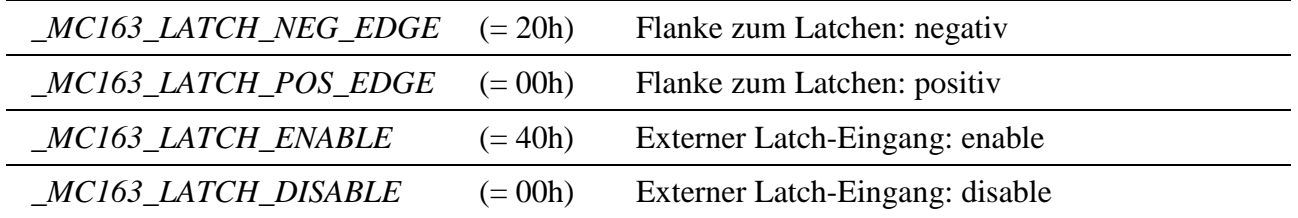

Welcher Eingang als Latch-Eingang definiert und freigegeben ist und welche Flanke für das Latchen verwendet wird, kann durch einen Lesezugriff mit **mddx\_read\_channel\_byte** auf den Kanal ermittelt werden.

# **Senden eines Steuerkommandos an einen/mehrere Zähler**

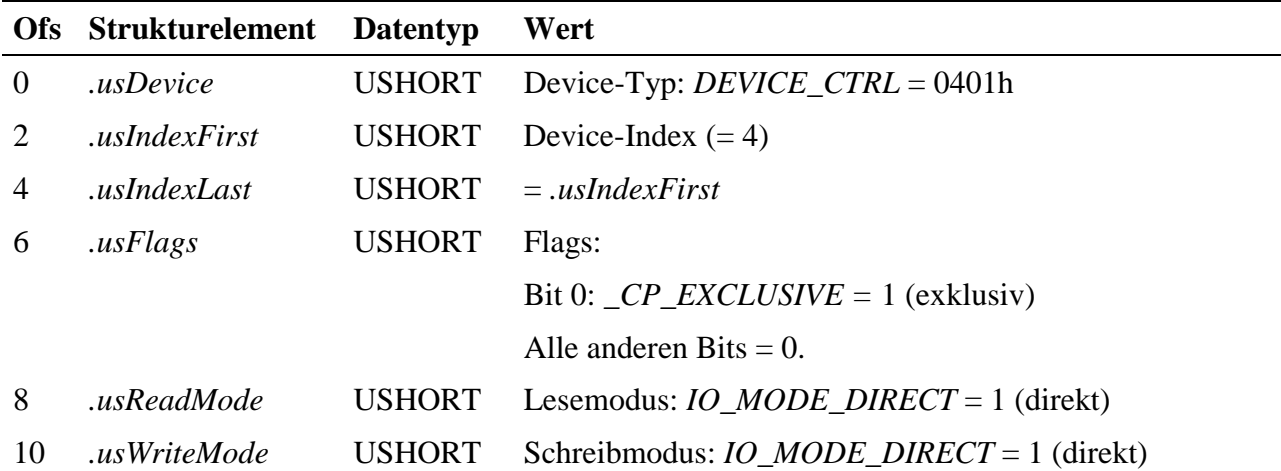

Dieser Kanal ermöglicht es, Kommandos an einen oder mehrere Zähler zu senden.

Alle anderen Strukturelemente werden nicht ausgewertet.

Folgende Steuerkommandos können durch einen Schreibzugriff mit **mddx\_write\_channel\_block** ausgeführt werden. Der Block kann max. 3 Byte groß sein, so daß bis zu 3 Kommandos gesendet werden können, d.h. an jeden Zähler kann auch getrennt ein Kommando geschickt werden. Wird eine 0 eingetragen, wird kein Kommando geschickt. Jedes dieses 3 Bytes kann folgende Werte annehmen:

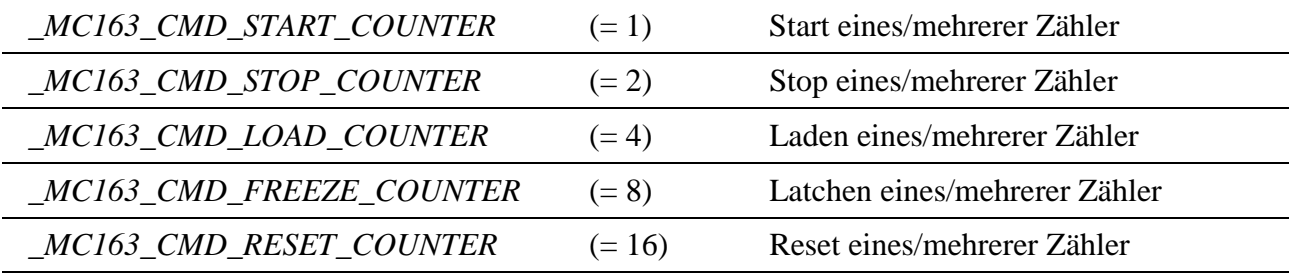

An welchen Zähler das Kommando geschickt werden soll, kann durch eine ODER-Verknüpfung angegeben werden (die Zähler sind kombinierbar):

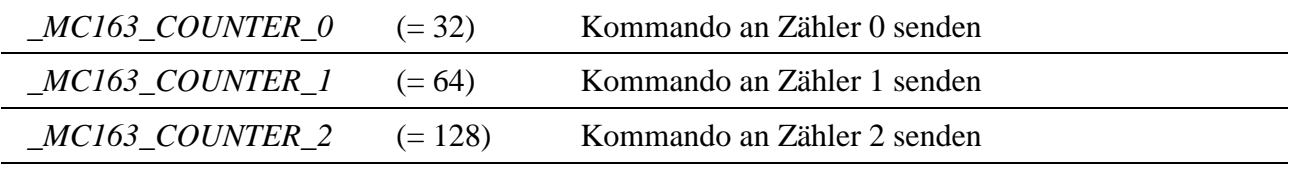

# **Lesen des Status eines/mehrerer Zähler**

Dieser Kanal ermöglicht das Lesen des Status eines/mehrerer Zähler. Die Struktur ist identisch mit der auf Seite 15-97.

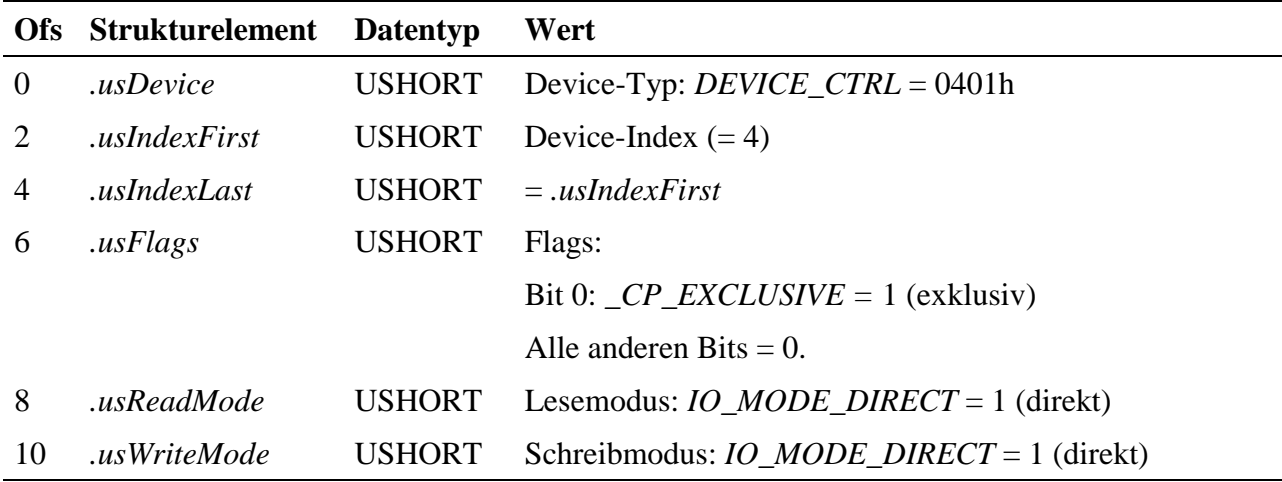

Alle anderen Strukturelemente werden nicht ausgewertet.

Durch einen Lesezugriff mit **mddx\_read\_channel\_block** (max. 3 Byte) wird der Status aller drei Zähler gelesen (Byte 1 = Status von Zähler 0, Byte 2 = Status von Zähler 1 und Byte 3 = Status von Zähler 2). Der jeweils zurückgelieferte Wert hat folgende Bedeutung:

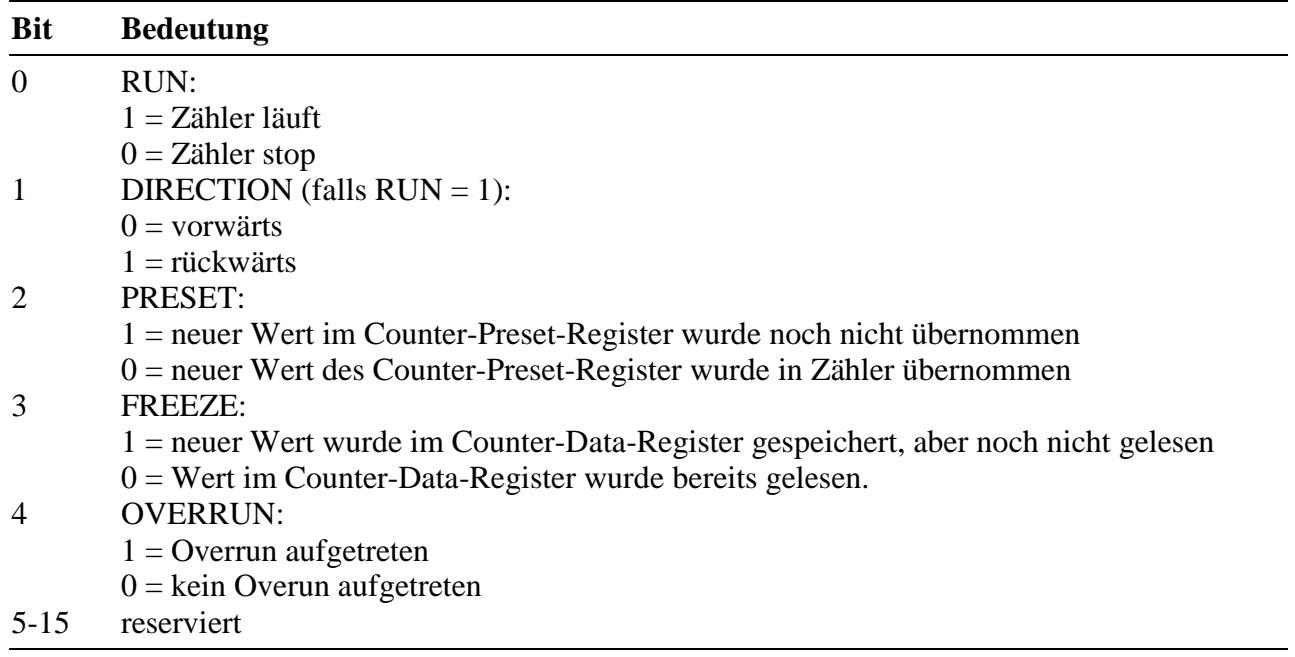

Soll nur der Status von Zähler 0 gelesen werden, kann die Blocklänge mit 1 angegeben werden, soll der Status von Zähler 0 und 1 gelesen werden, kann die Blocklänge mit 2 angegeben werden.

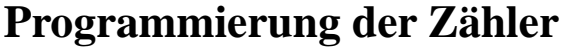

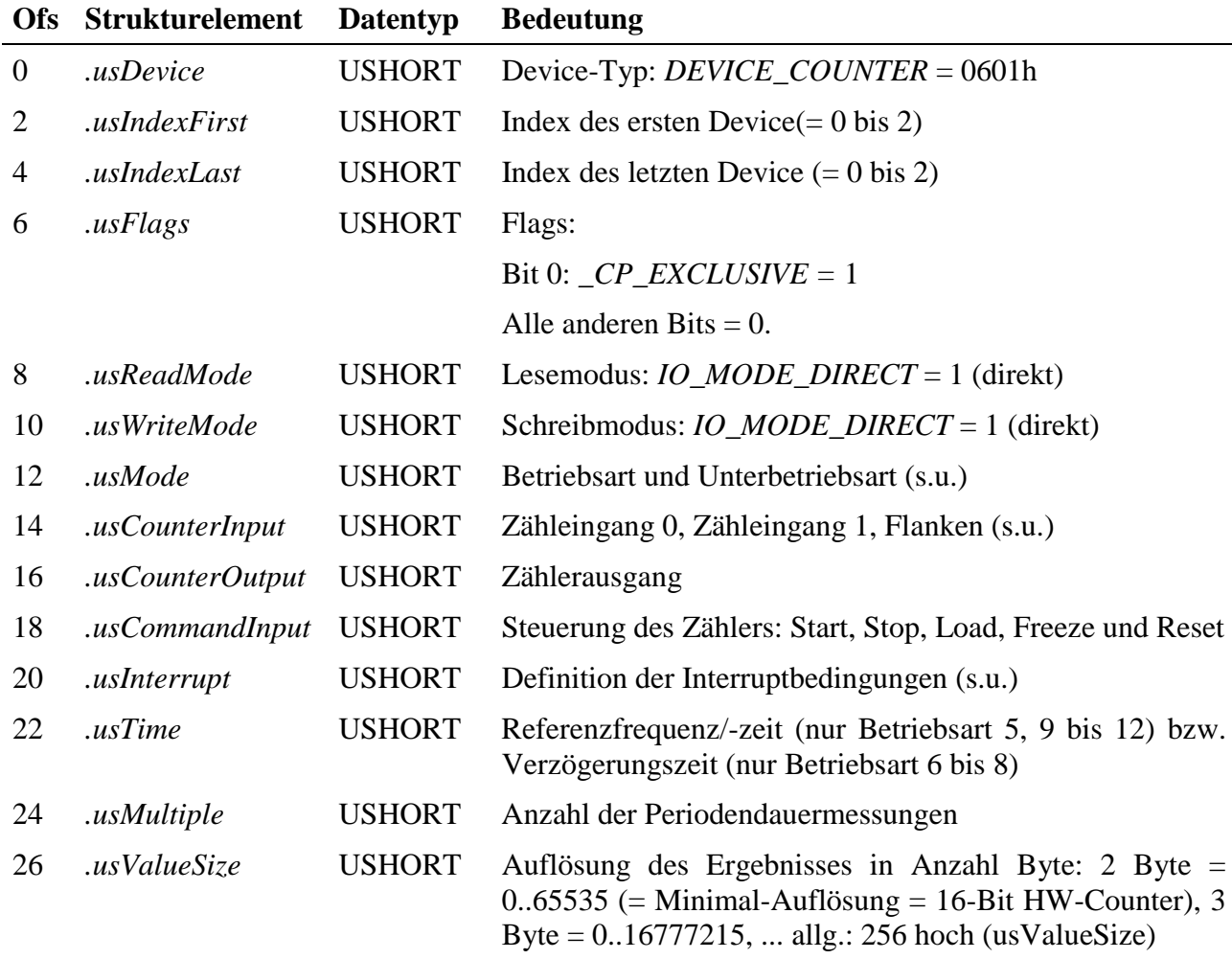

Im Strukturelement *.usMode* muß die gewünschte Betriebsart angegeben werden. Die vom M-C16-3 unterstützten Betriebsarten sind:

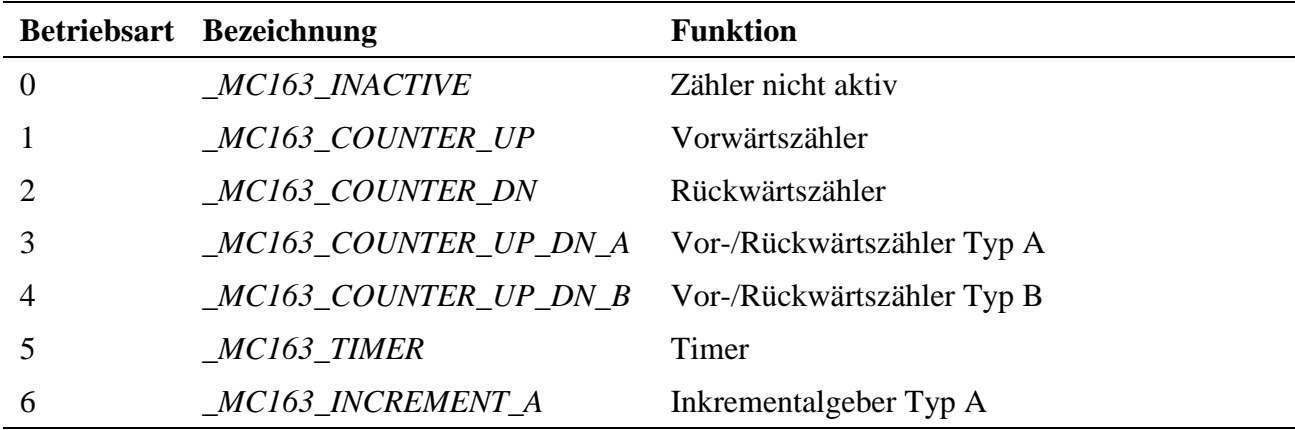

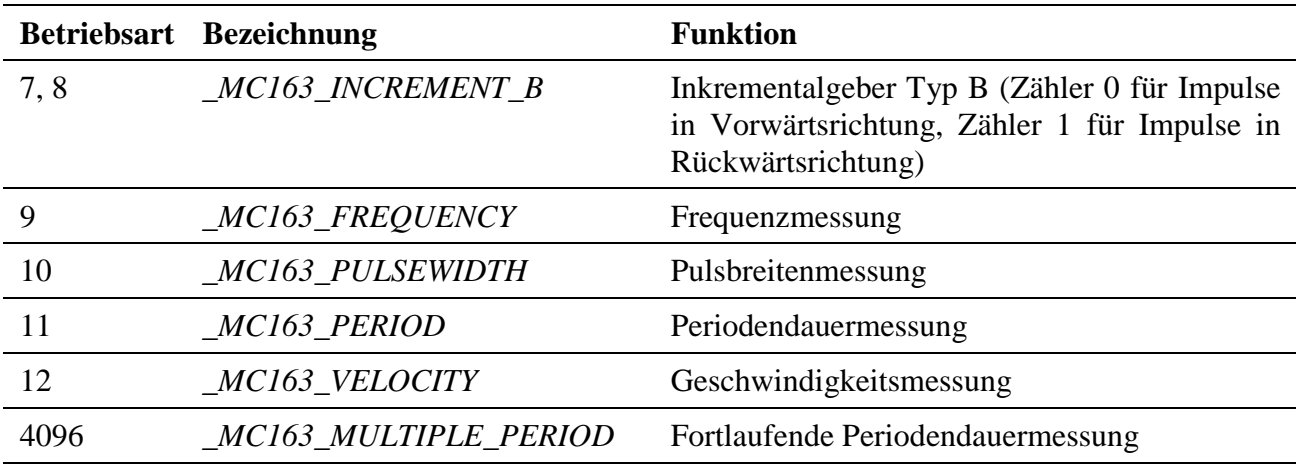

# Die Unterbetriebsarten für Betriebsart 1, 2, 3 und 4:

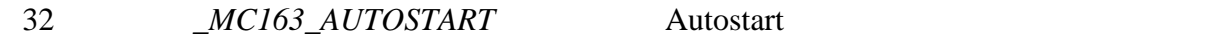

### Die Unterbetriebsarten für Betriebsart 5:

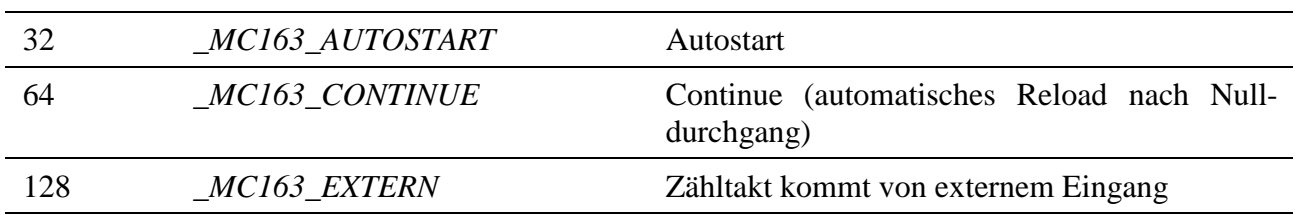

### Die Unterbetriebsarten für Betriebsart 6:

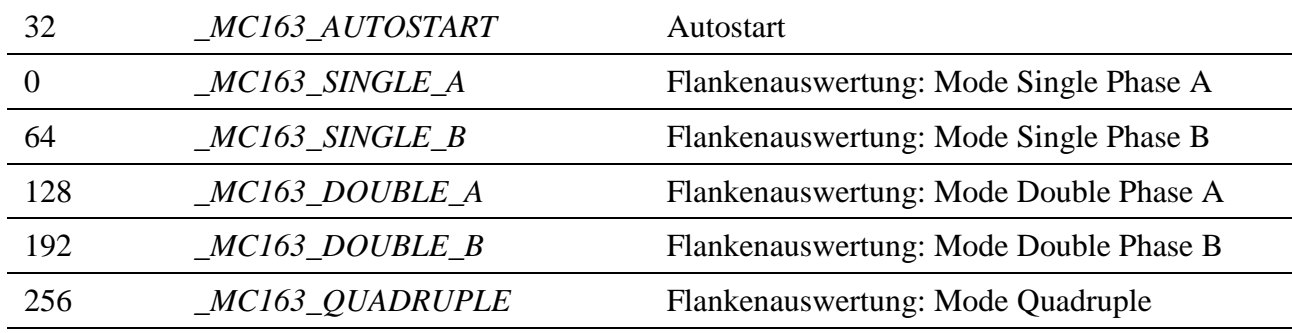

# Die Unterbetriebsarten für Betriebsart 7 und 8:

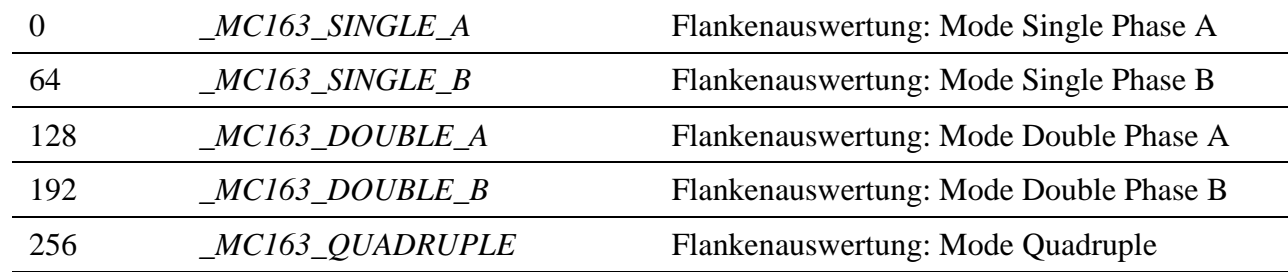

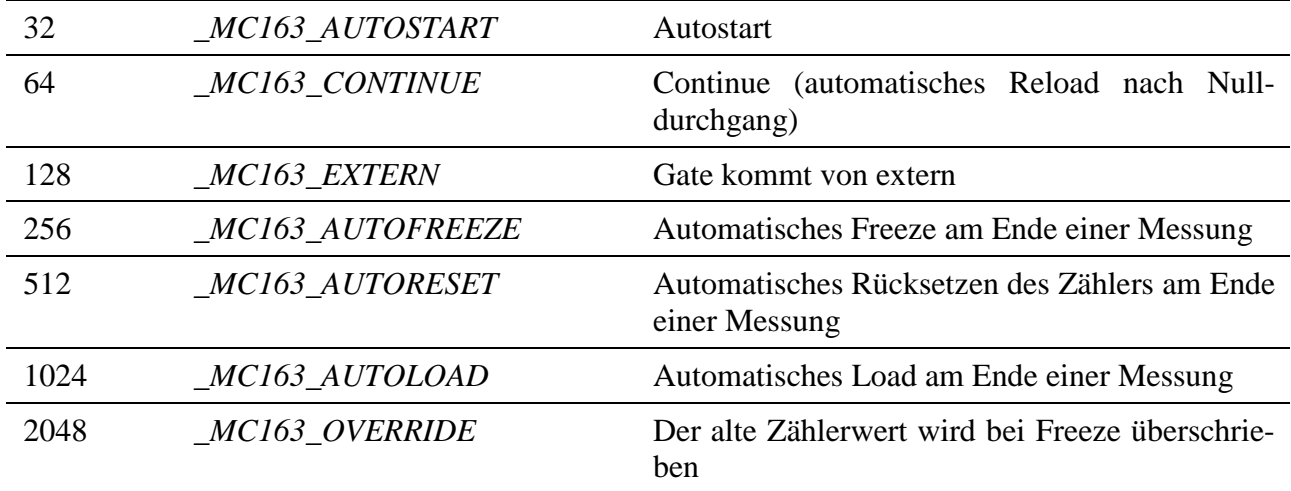

Die Unterbetriebsarten für Betriebsart 9:

Die Unterbetriebsarten für Betriebsart 10, 11 und 12:

| 32   | $MC163$ $AUTOSTART$ | <b>Autostart</b>                                                     |
|------|---------------------|----------------------------------------------------------------------|
| 64   | MC163_CONTINUE      | Continue (automatisches Reload nach Null-<br>durchgang)              |
| 128  | <i>MC163 EXTERN</i> | Referenzfrequenz kommt von extern (nur bei<br>Betriebsart 10 und 11) |
| 256  | MC163 AUTOFREEZE    | Automatisches Freeze am Ende einer Messung                           |
| 512  | MC163_AUTORESET     | Automatisches Rücksetzen des Zählers am Ende<br>einer Messung        |
| 1024 | MC163 AUTOLOAD      | Automatisches Load am Ende einer Messung                             |
| 2048 | MC163_OVERRIDE      | Der alte Zählerwert wird bei Freeze überschrie-<br>ben               |

Zusätzlich kann angegeben werden, ob Zähler kaskadiert werden sollen:

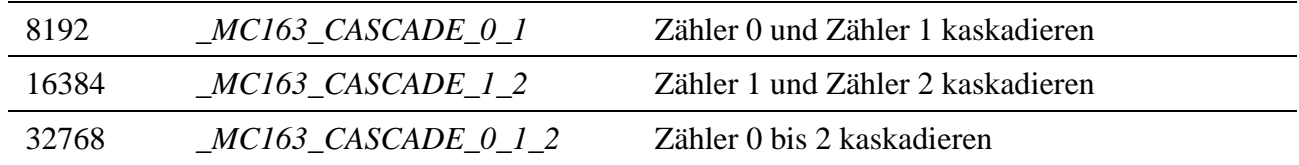

Im Strukturelement *.usCounterInput* muß angegeben werden, welche digitalen Eingänge mit Zähleingängen eines Zählers verbunden werden sollen. Die vom M-C16-3 unterstützten Verbindungen sind:

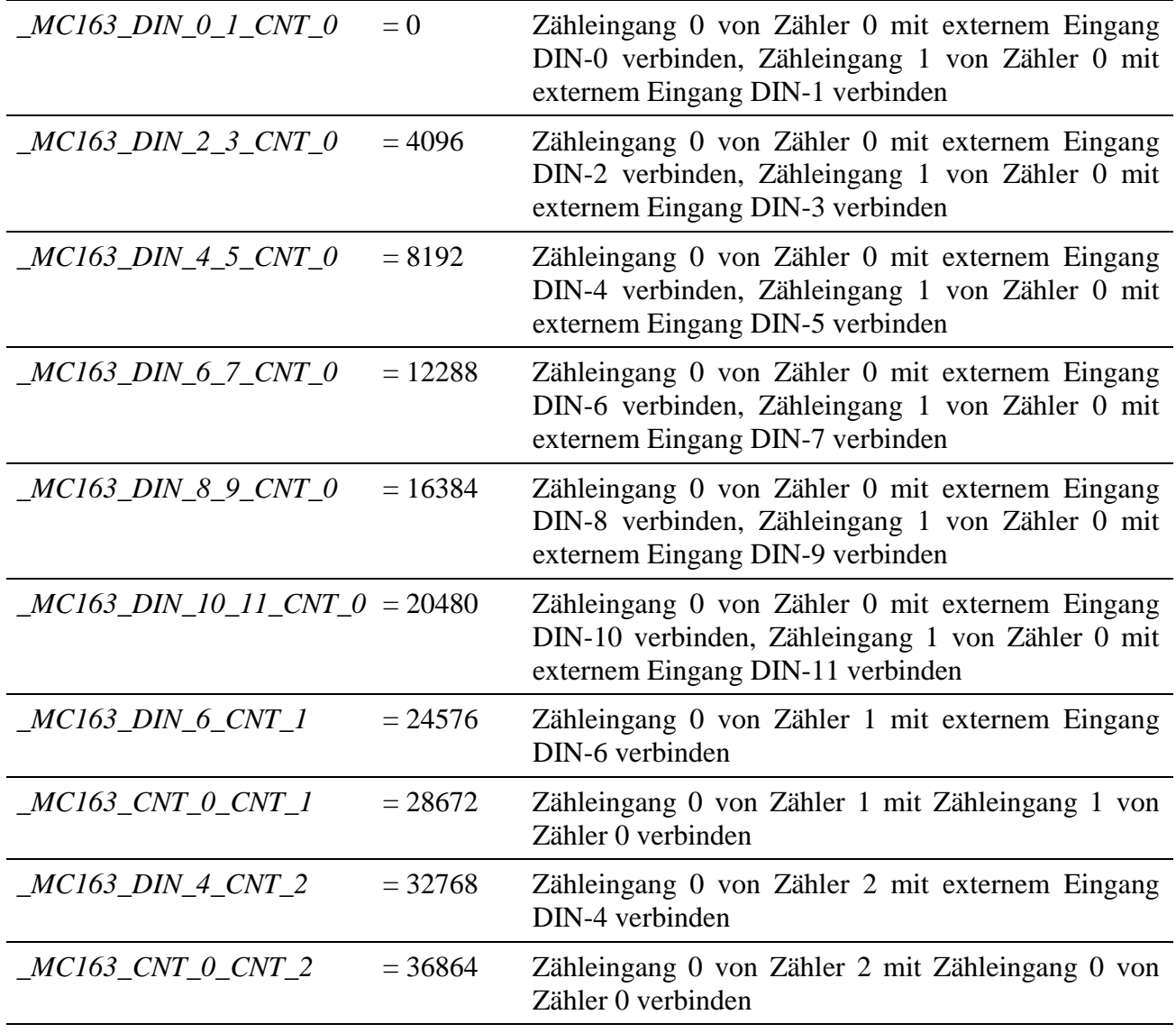

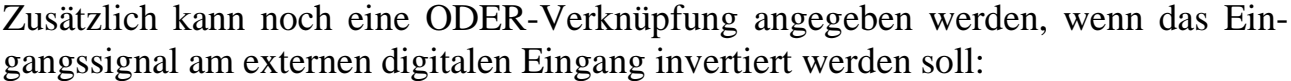

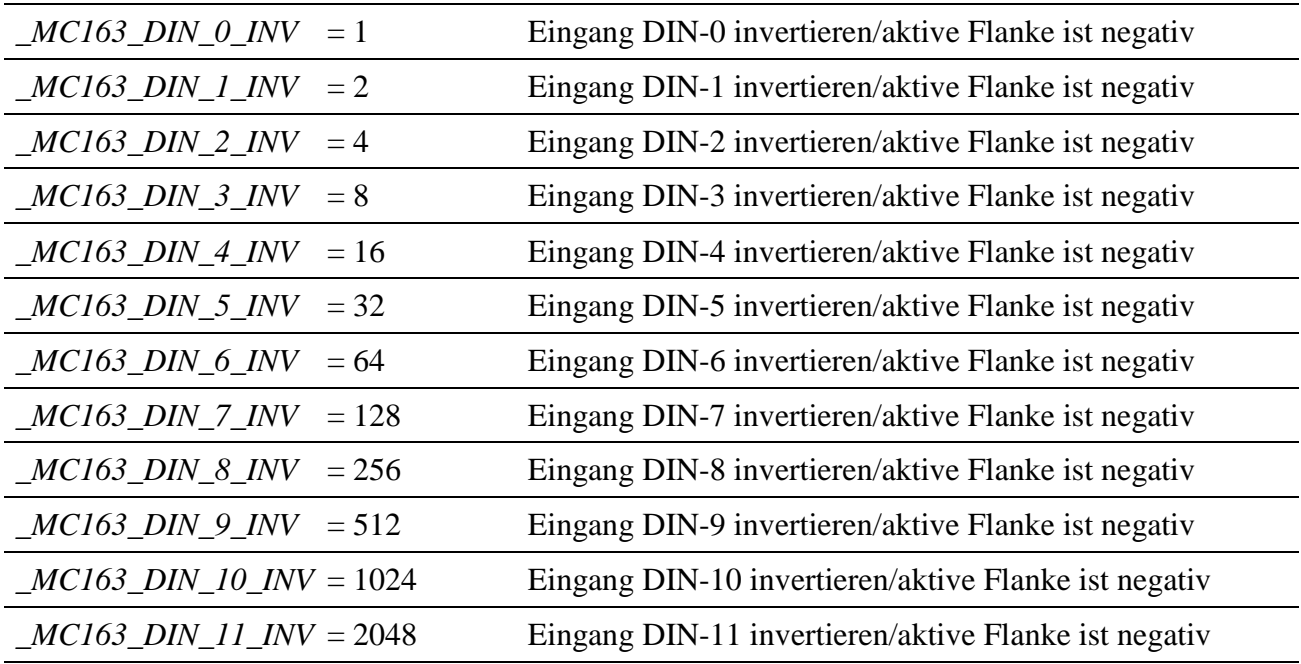

Im Strukturelement *.usCounterOutput* muß angegeben werden, ob ein digitaler Ausgang mit einem Zähler verbunden ist (**dieser Ausgang steht dann nicht mehr als einfacher Ausgang zur Verfügung!**):

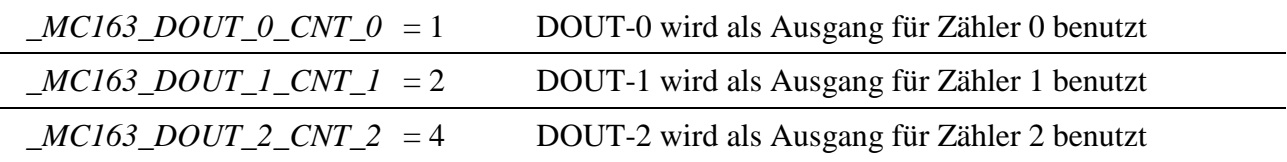

Im Strukturelement *.usCommandInput* muß die Konfiguration der Steuereingänge Start, Stop, Load, Freeze und Reset definiert werden.

Unterstützte Steuerfunktionen des M-C16-3 für Steuereingang **Start** sind:

| $MC163$ NO START    | $= 0$  | Start wird nicht über externen Eingang gesteuert |
|---------------------|--------|--------------------------------------------------|
| $MC163$ START DIN 0 | $=16$  | Start wird über externen Eingang DIN-0 gesteuert |
| $MC163$ START DIN 1 | $= 32$ | Start wird über externen Eingang DIN-1 gesteuert |
| $MC163$ START DIN 2 | $= 48$ | Start wird über externen Eingang DIN-2 gesteuert |

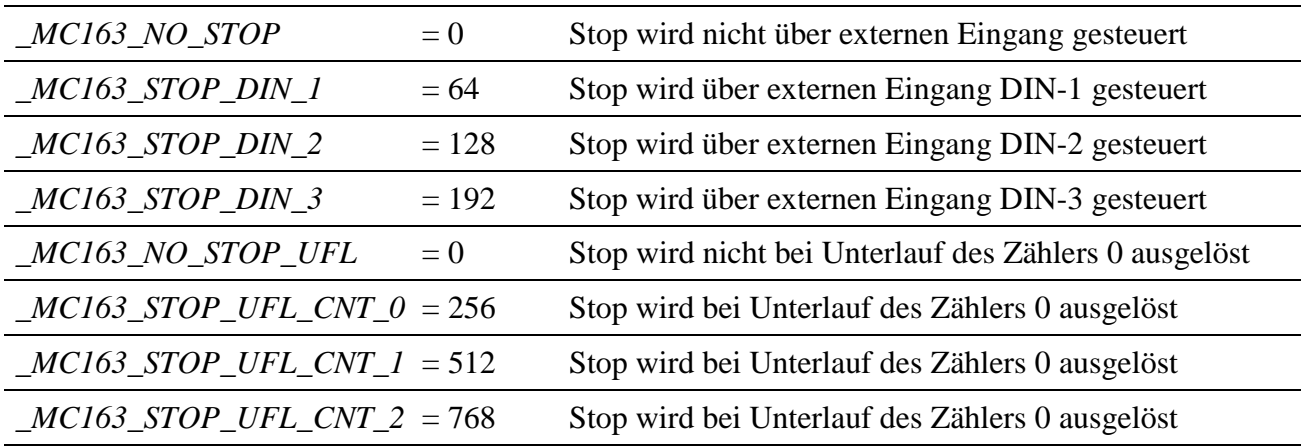

### Unterstützte Steuerfunktionen des M-C16-3 für Steuereingang **Stop** sind:

# Unterstützte Steuerfunktionen des M-C16-3 für Steuereingang **Load** sind:

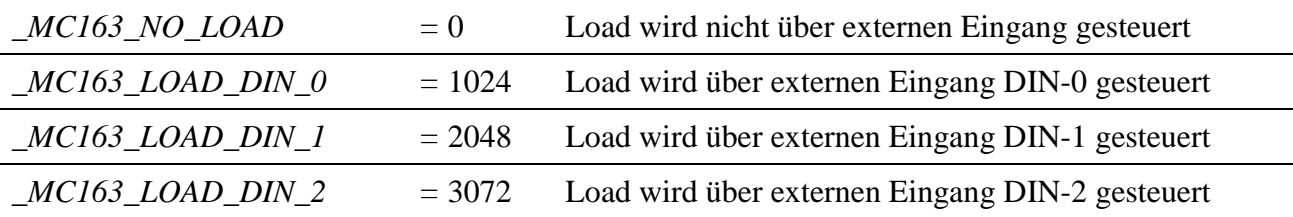

### Unterstützte Steuerfunktionen des M-C16-3 für Steuereingang **Freeze** sind:

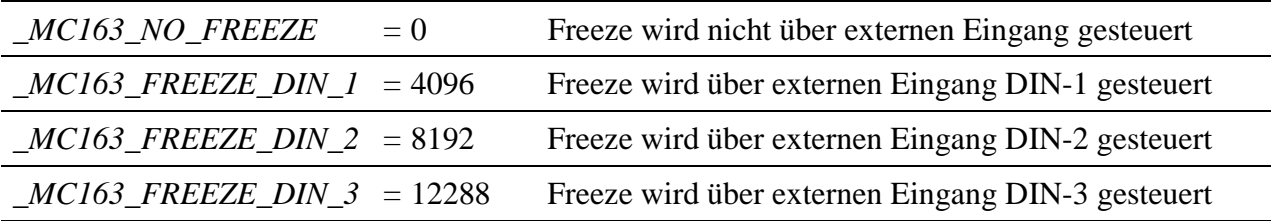

## Unterstützte Steuerfunktionen des M-C16-3 für Steuereingang **Reset** sind:

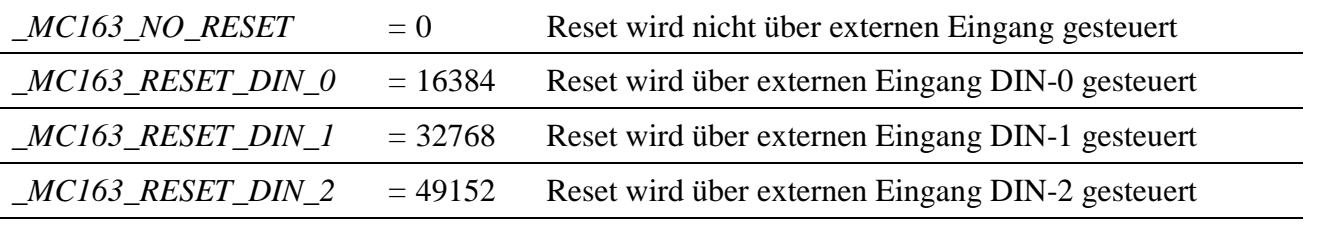

Zusätzlich kann noch eine ODER-Verknüpfung angegeben werden, wenn das Eingangssignal am externen Eingang invertiert werden soll:

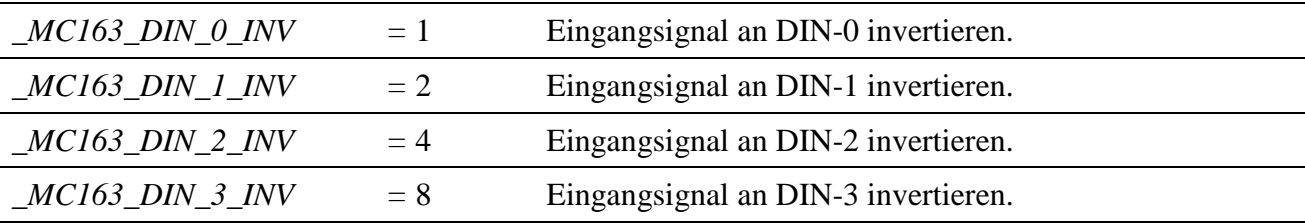

Die einzelnen Steuerfunktionen für Start, Stop, Load, Freeze und Reset können durch eine ODER-Verknüpfung verbunden werden.

Im Strukturelement *.usInterrupt* muß angegeben werden, welche Bedingung, z.B. Unter-/Überlauf eines Zählers, einen Interrupt auslösen soll. Die vom M-C16-3 unterstützten Interruptbedingungen für die Zähler sind:

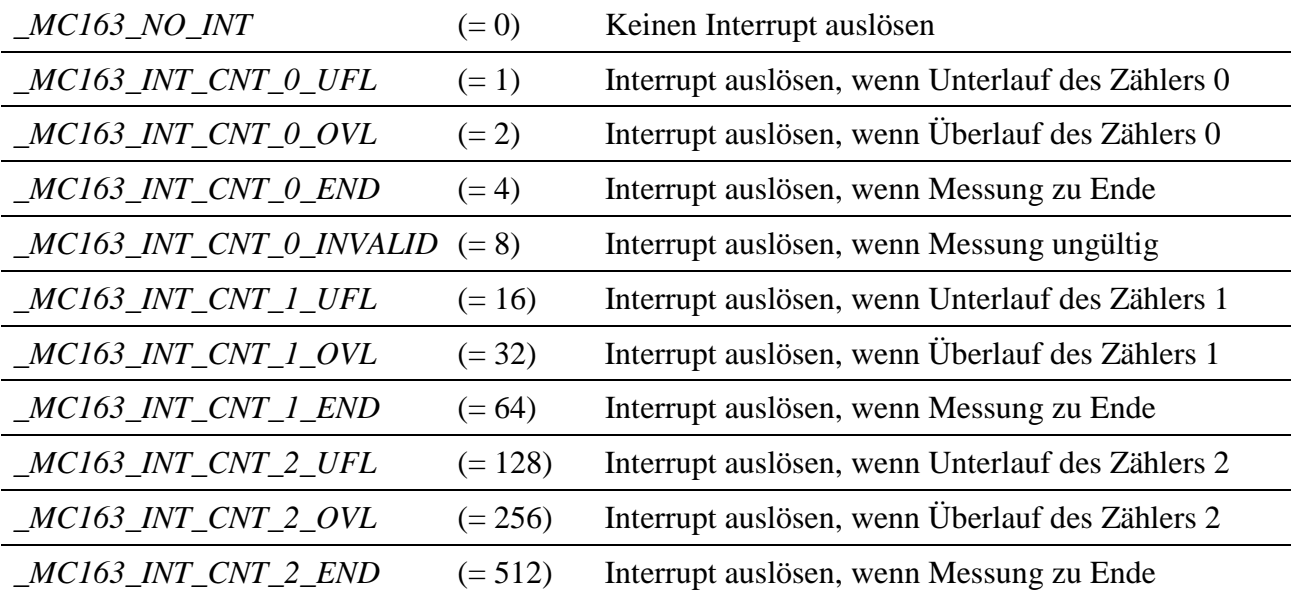

Die einzelnen Interruptbedingungen können durch eine ODER-Verknüpfung verbunden werden.

Im Strukturelement *.usTime* muß eine Referenzfrequenz/Referenzzeit angegeben werden, wenn eine der Betriebsarten Timer, Frequenzmessung, Pulsbreitenmessung, Periodendauermessung oder Geschwindigkeitsmessung in Strukturelement *.usMode* angegeben wird bzw. eine Verzögerungszeit, wenn eine Betriebsart mit dem Inkrementalgeber angeben wird.

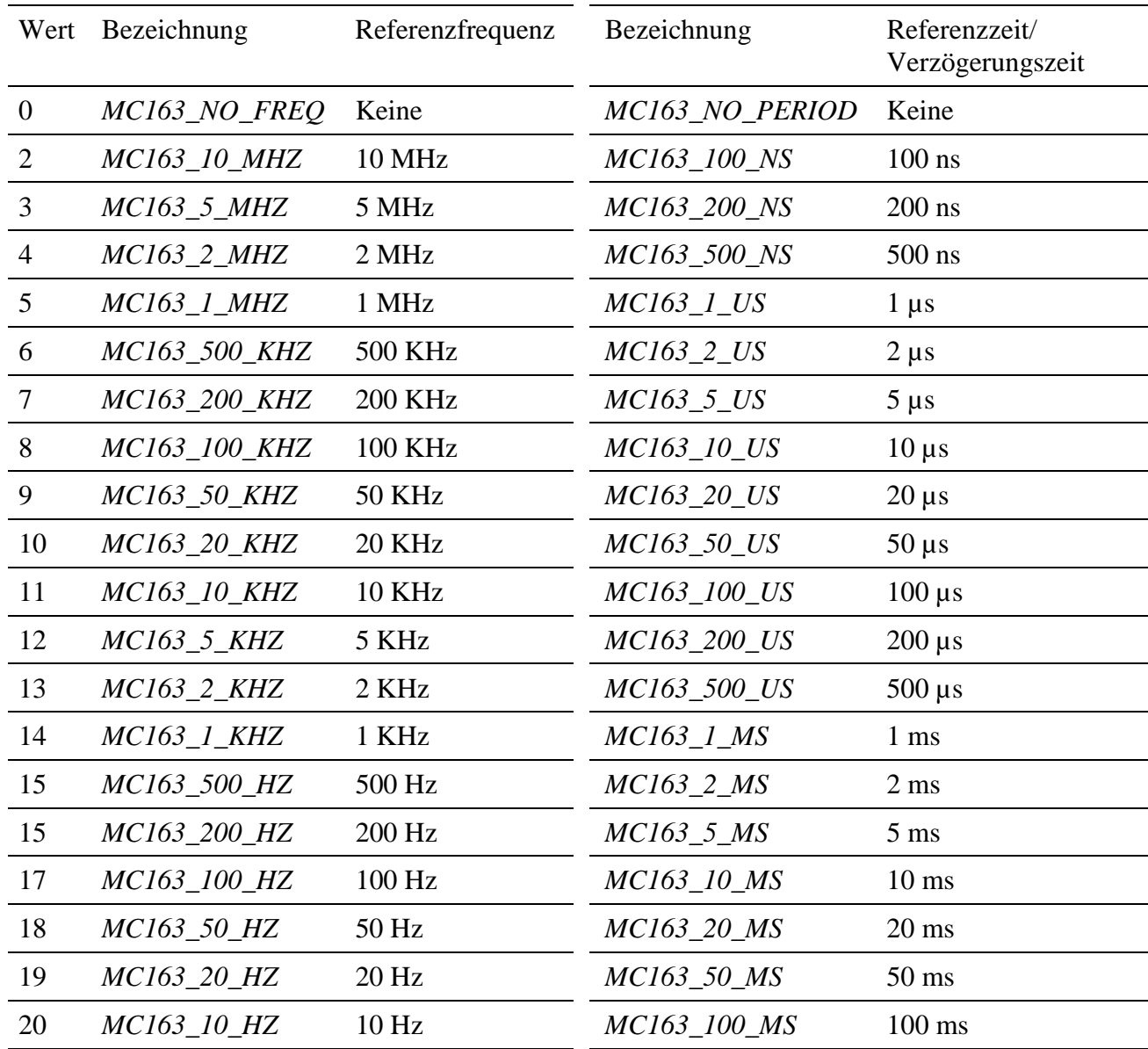

#### **Lesen:**

Das Lesen der Zähler erfolgt durch einen Lesezugriff auf den Kanal mit **mddx\_read\_channel\_block**. Die maximale Länge resultiert aus der Bitbreite des ausgewählten Zählers (16 Bit: BLOCK aus 2 Byte, 32 Bit: BLOCK aus 4 Byte, 48 Bit: BLOCK aus 6 BYTE) bzw. der gewünschten Auflösung (CPS-Element *usValue-Size*) und der verwendeten Betriebsart (Multiple Periodendauermessung, Zähler kaskadiert: BLOCK aus 6 Byte, Multiple Periodendauermessung, nicht kaskadiert: BLOCK aus 4 Byte, Counter 0 und 1 bzw. 1 und 2 kaskadiert: BLOCK aus 4 Byte, alle Counter kaskadiert: BLOCK aus 6 Byte, Incremental Mode B: BLOCK aus 4 Byte).

Wenn als *usReadMode* = *IO\_MODE\_LATCH* gewählt wurde, muß der Kanal vorher per Software oder von extern gelatched werden.

# **Schreiben:**

Durch einen entsprechenden Schreibzugriff auf den Kanal kann das Device auf einen Anfangswert vorgesetzt werden. Wenn *usWriteMode* = *IO\_LATCH*, dann erfolgt die Übernahme erst nach einem Zugriff per Software über DEVICE\_CTRL und Device-Index  $=$  4 oder von extern.

### **Status:**

Über **mddx\_get\_channel\_info (..,***INFO\_DEVICE***)** kann der Status einer Messung (z.B. Pulsbreitenmessung) gelesen werden, Bit 0 bis Bit 4: Info für Zähler 0, Bit 8 bis Bit 12: Info für Zähler 1und Bit 16 bis Bit 20: Info für Zähler 2.

Dabei bedeuteten Bit 0, 8, 16: Messung beendet

Bit 1, 9, 17: Overflow aufgetreten

Bit 2, 10, 18: Underflow aufgetreten

Bit 3: Ungültige Messung, Bit 11, 19: Reserviert

Bit 4, 12, 20: Ergebnis der letzten Messung nicht abgeholt.

### **Grenzwerte:**

Über **mddx\_send\_channel\_control\_block** können Grenzwerte für die Messungen festgelegt werden: mit *usCtrl* = 0x11 wird der Minimal-Wert festgelegt und mit *usCtrl* = 0x22 der Maximal-Wert. PCtrlData enthält dabei den eigentlichen Wert und usSize die Anzahl der Bytes die gesetzt werden sollen (muß = CPS-Element *usValueSize* sein).

### **Interrupt:**

Wenn für z.B. für Unterlauf oder Überlauf Interrupts ausgelöst werden sollen (*usInterrupt* <> 0), werden interne Routinen aufgerufen, die dieses Ereignis festhalten (siehe Status) und die, wenn das CPS-Element *usValueSize* > HW-Counter ist, in Software die Anzahl der aufgetretenen Ereignisse mitzählen.

Beim Lesen des Ergebnisses wird dann Hardware- und Software-Resultat zurückgeliefert: bei einem Zähler (=16 Bit) und *usValueSize* = 3 also Bit 0 bis 15 = Hardware-Resultat und Bit 16 bis 23 = Software-Resultat.

Bei Erreichen des Grenzwertes (Minimum oder Maximum) wird das "Zwischen"-Ergebnis in das Endergebnis übertragen und eine Anwenderprozedur aufgerufen bzw. ein Service-Request zum PC ausgelöst (default).

### **Message-Modul-Device-Treiber:**

Unter Verwendung des Message-Modul-Device-Treibers kann auch die Funktion mddx\_open\_channel\_call\_back verwendet werden, der der Anwender die Adresse einer aufzurufenden Funktion übergeben kann. Diese Funktion wird dann, z.B. durch das Auslösen eines Interrupts aufgerufen.

Das Öffnen eines Modul-MDD-Kanals mit Callback-Funktionalität, geschieht über die neue Bibliotheksfunktion

```
HMDD8 mdd_open_channel_callback (USHORT slot,
                                USHORT size,
                                void *pModulCPS,
                                ULONG param,
                                void *pCallbackFunction,
                                USHORT mode)
```
Die ersten drei Parameter entsprechen denen von *mdd\_open\_channel* und werden intern direkt für das Öffnen eines Kanals zum Modul-MDD verwendet. Dessen Handle liefert die Funktion als Rückgabewert.

*param* ist zur Zeit noch nicht verwendet (=0 setzen).

Im Parameter *pCallbackFunction* gibt der Anwender seine Callback-Prozedur an. Sie muß folgenden Aufbau haben:

void UserCallback (HMDD8 handle, ULONG param, ULONG size, void \*pData);

Auf OsX-Seite ist die Prozedur mit far pascal Aufrufkonvention zu compilieren. Dort ist die Funktion mit dem Makro mddx\_entry\_callback zu beginnen, das das Datensegment-Register setzt. Am Ende der Funktion muß dieses mit mddx\_exit\_callback restauriert werden. Der Kompatibilität wegen stehen diese Makros auch in der PC-Bibliothek zur Verfügung, sie müssen dort allerdings nicht aufgerufen werden.

Die an die Prozedur übergebenen Parameter haben folgende Bedeutung:

- 1. handle Handle des Kanals, der den Callback-Vorgang in Gang gesetzt hat.
- 2. param reserviert  $(=0)$
- 3. size Länge der übergebenen Nutzdaten (Anzahl Bytes)
- 4. pData Zeiger auf die übergebenen Nutzdaten. Das 1. Byte enthält den Inhalt des Interrupt-Vektor-Registers, das 2. Byte des Status der Messung, danach folgen die Meßdaten, z.B. die Periodendauer. Die Auflösung (Anzahl Byte) ergibt sich aus size–2.

Befindet sich die Callback-Prozedur auf der Echtzeitseite, ist zu beachten, daß die Speicheradresse der Nutzdaten als physikalische Adresse übergeben wird, so daß über das OsX auf die Daten zugegriffen werden muß. Damit muß die Prozedur auf OsX-Seite in "C" z.B. wie folgt aussehen:

```
void MyProc (HMDD8 handle, ULONG param, ULONG size, void *pData)
{
.<br>USHORT DataBuffer[MAX BUFFER SIZE];
mddx entry callback();
mlxrt_read_ram(size, *(ULONG*)pData, DataBuffer);
// jetzt kann mit den im DataBuffer-Array stehenden Daten gearbeitet
// werden ...
mddx_exit_callback();
}
```
Im Parameter *mode* kann durch das Flag **CBP\_SYNC\_CALL** angegeben werden, daß die Routine direkt (ohne Zwischenpufferung) beim Auftreten des Ereignisses aufgerufen wird.

Andernfalls puffert der Message-MDD die Daten, die der Callback-Prozedur übergeben werden sollen, zwischen. Die Entnahme erfolgt vom Betriebssystem gesteuert. Diese Einstellung ist nur möglich, wenn sich MDD und die Callback-Prozedur auf derselben CPU befinden.

### **Beispiele:**

Nachfolgend einige Beispiele, wie die Strukturelemente bei unterschiedlichen Konfigurationen initialisiert werden müssen:

# **Beispiel 1: Vorwärtszähler**

Verwendet wird der Zähler 0 und der digitale Eingang DIN-2. Der Zähler soll über eine positive Flanke am digitalen Eingang DIN-0 gestartet werden und ein Überlauf soll einen Interrupt erzeugen.

Initialisierung der Strukturelemente:

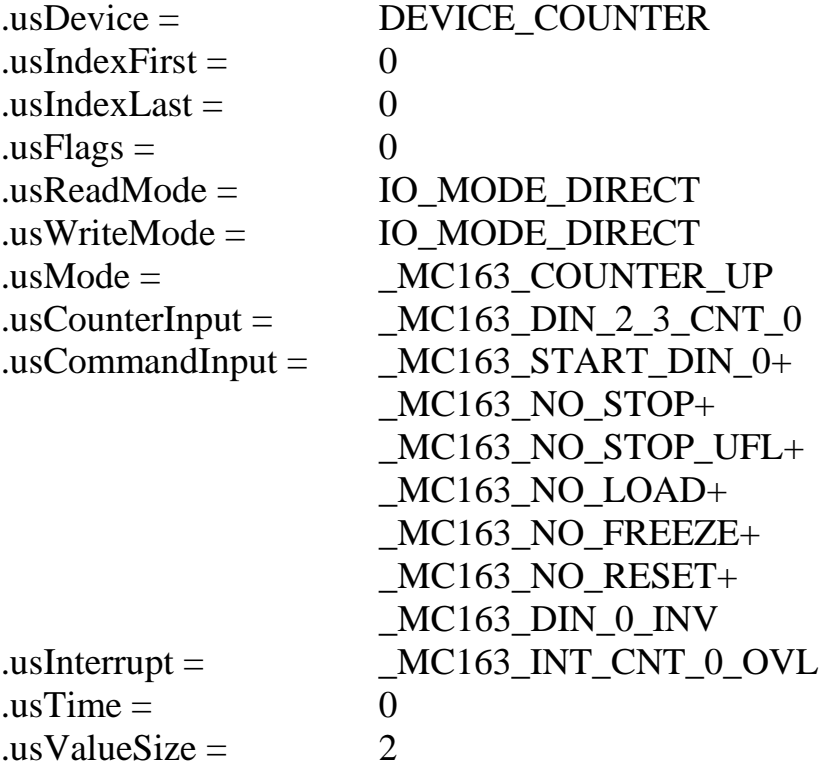

# **Beispiel 2: Rückwärtszähler**

Verwendet wird der Zähler 2 und der digitale Eingang DIN-4. Der Zähler soll über eine negative Flanke am digitalen Eingang DIN-2 bzw. bei Unterlauf von Zähler 0 angehalten werden und bei Unterlauf soll kein Interrupt erzeugt werden. Der Zähler soll auf einen Wert vorgesetzt werden, der automatisch übernommen werden soll.

Initialisierung der Strukturelemente:

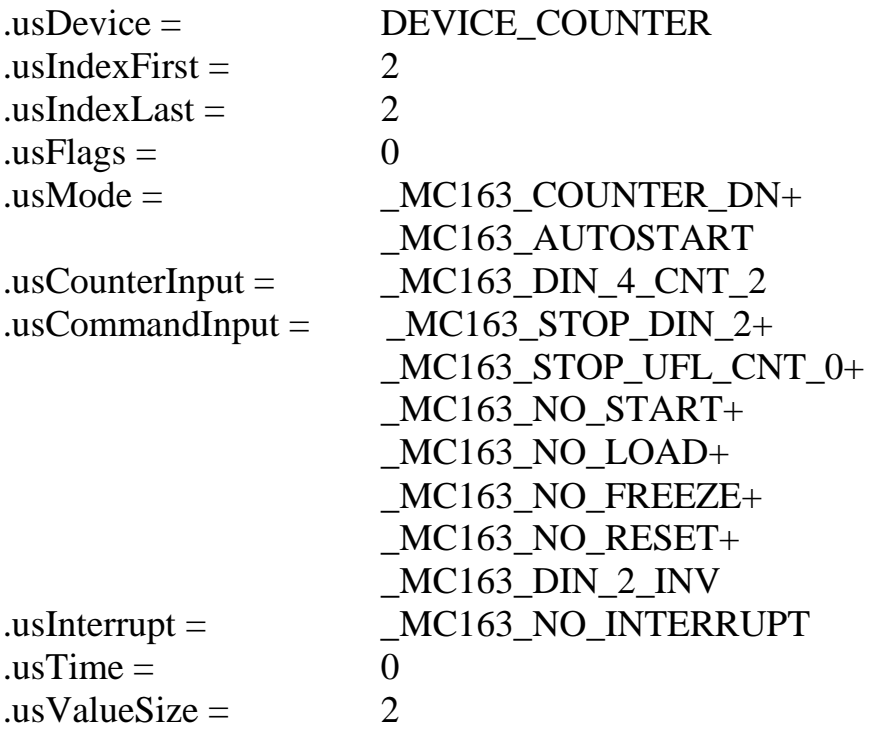

# **Beispiel 3: Frequenzmessung**

Verwendet werden sollen Zähler 0 und Zahler 1 (kaskadiert), die digitalen Eingänge DIN-0 und DIN-1 sollen Zähleingänge sein. Die Referenzzeit soll 1 ms betragen. Am Ende der Messung soll der Zählerstand automatisch in das Latch übertragen werden und der Zähler wieder zurückgesetzt werden. Das Ende der Messung soll einen Interrupt auslösen.

Initialisierung der Strukturelemente:

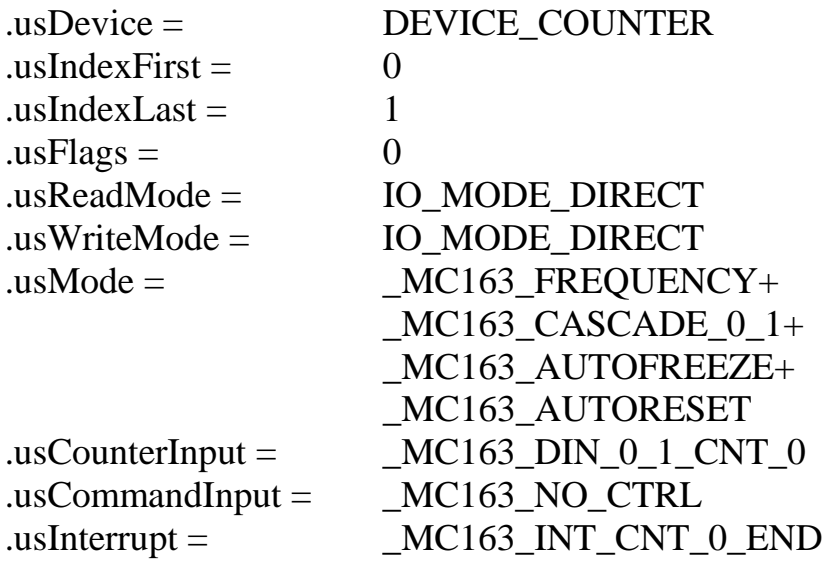

.usTime =  $MC163_1$ \_MS  $\text{usValueSize} =$ 

# **Beispiel 4: Inkrementalgeberinterface**

Verwendet werden soll der Zähler 0, die digitalen Eingänge DIN-4 und DIN-5 sollen Zähleingänge sein. Die Flanken sollen vierfach ausgewertet werden. Die Referenzzeit soll 100 ns betragen. Gestartet und geladen werden soll der Zähler über den externen Eingang DIN-0, angehalten durch den externen Eingang DIN-1, gelactched durch den externen Eingang DIN-3 und zurückgesetzt durch den externen Eingang DIN-2. Ein Interrupt soll bei Über- und Unterlauf des Zählers ausgelöst werden.

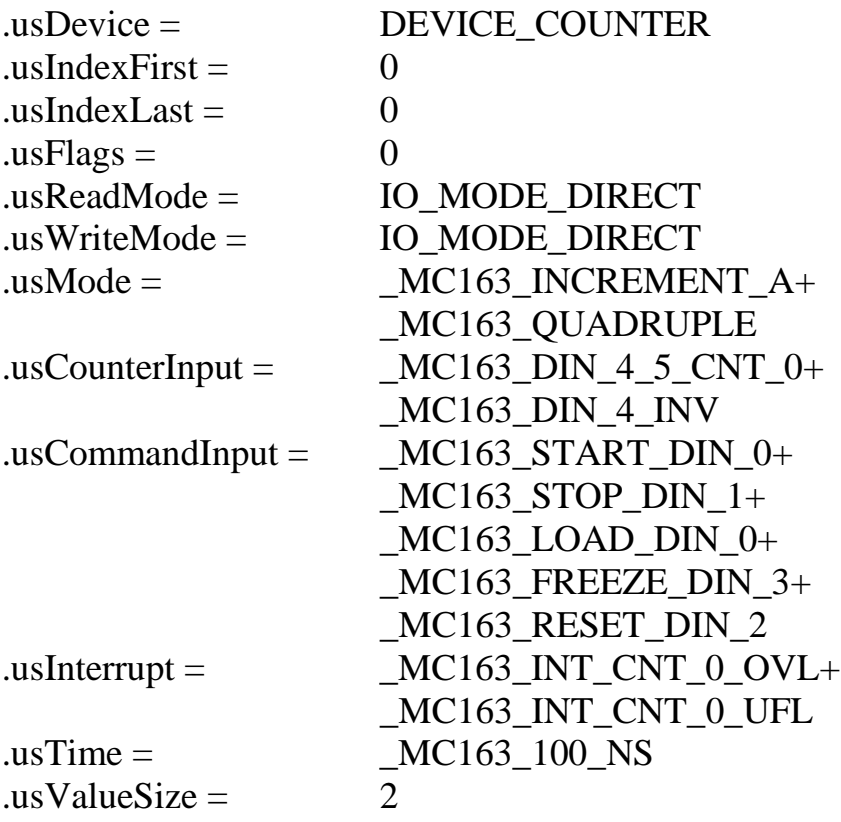

# **Programmierung der digitalen Ausgänge**

Das Modul M-C16-3 besitzt 4 digitale Ausgänge (DOUT-0 bis DOUT-3), die direkt gesetzt werden können, wenn sie nicht als Zählerausgänge verwendet werden.

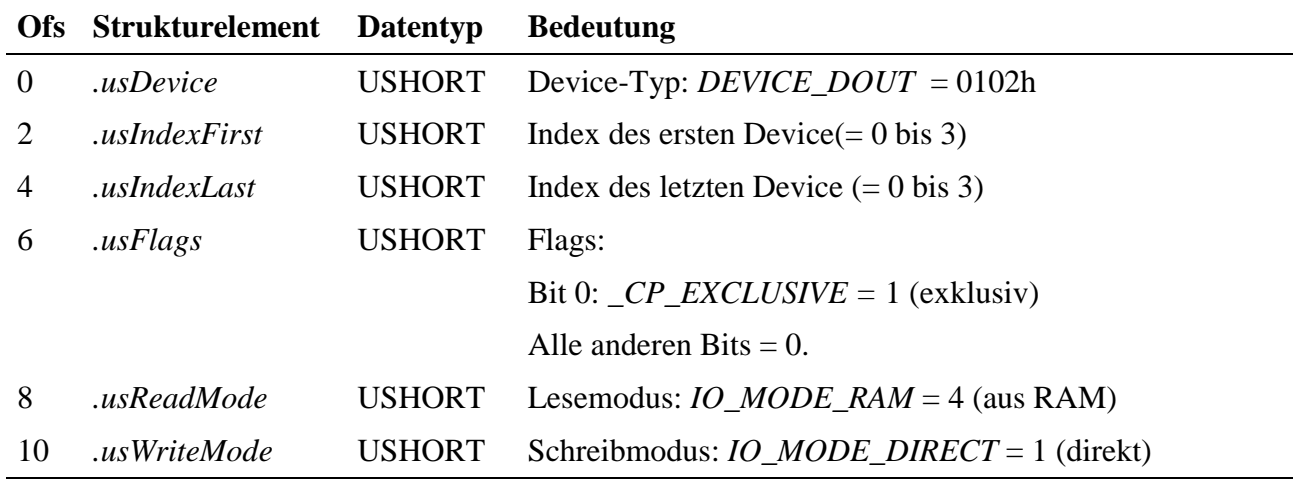

Alle anderen Strukturelemente müssen = 0 gesetzt werden.

Das Setzen des Ausgänge erfolgt durch einen Schreibzugriff mit **mddx\_write\_channel\_byte** auf den Kanal. Durch einen entsprechenden Lesezugriff kann der aktuell ausgegebene Wert ermittelt werden.

# **Programmierung der digitalen Eingänge**

Das Modul M-C16-3 besitzt 12 digitale Eingänge (DIN-0 bis DIN-11), die direkt gelesen werden können, wenn sie nicht als Zählereingänge verwendet werden.

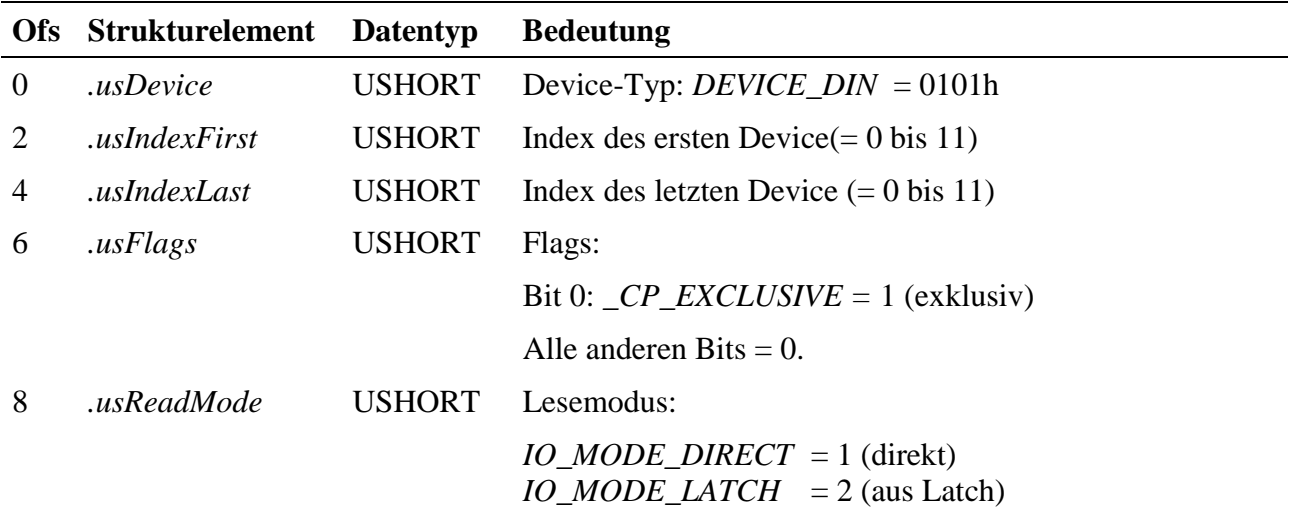

Alle anderen Strukturelemente müssen = 0 gesetzt werden.

Das Lesen der Eingänge erfolgt je nach Anzahl Devices durch einen Lesezugriff mit **mddx\_read\_channel\_byte** bzw. **mddx\_read\_channel\_word** (>8 Devices) auf den Kanal.

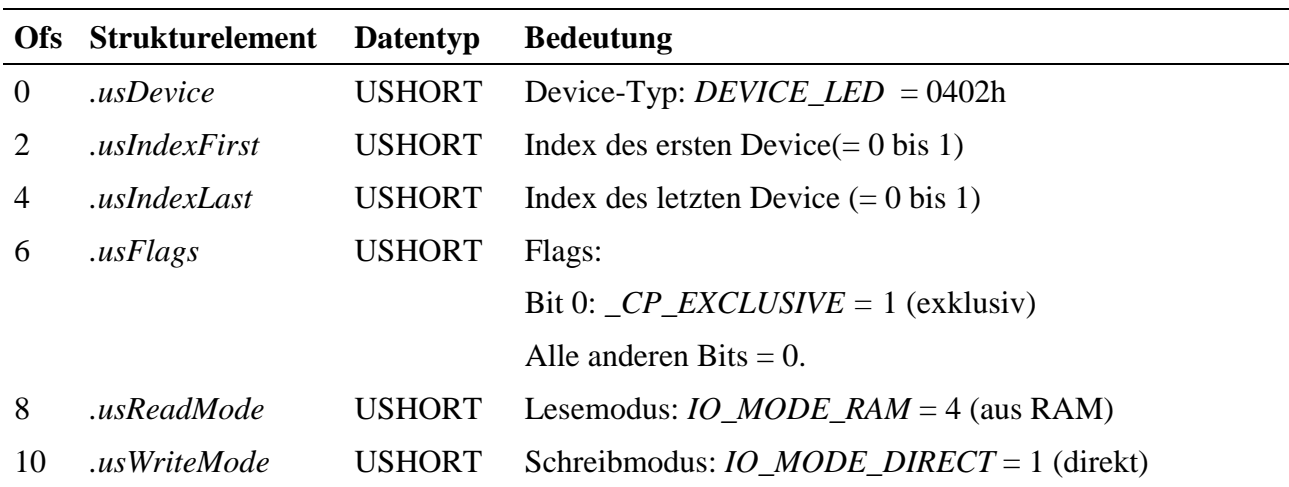

# **Programmierung der LEDs**

Alle anderen Strukturelemente müssen = 0 gesetzt werden.

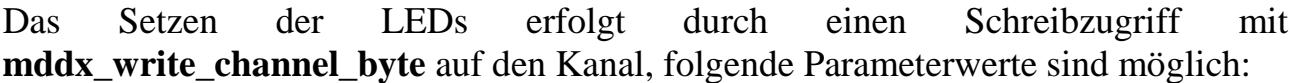

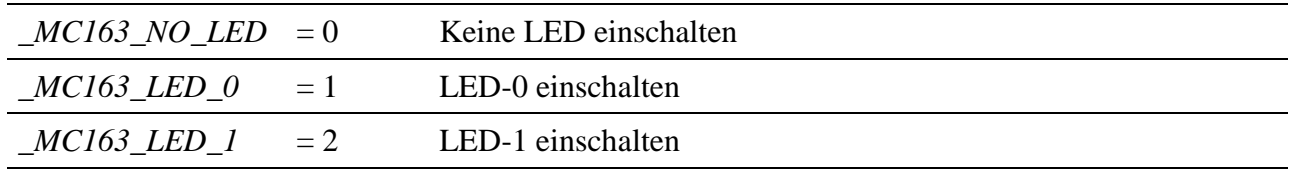

Durch einen Lesezugriff mit **mddx\_read\_channel\_byte** kann die aktuell eingeschaltete LED ermittelt werden.